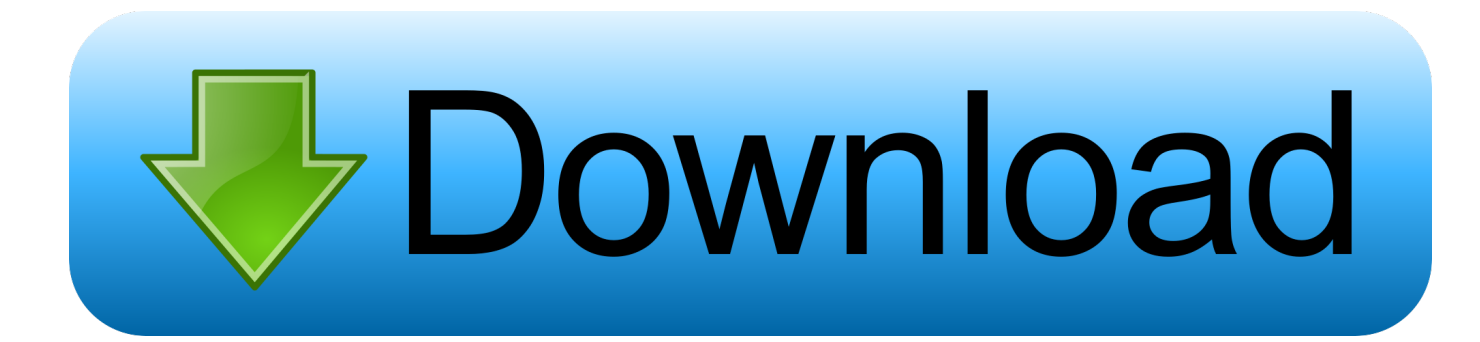

[Zapf Dingbats Font For Mac](https://blltly.com/1uh3g4)

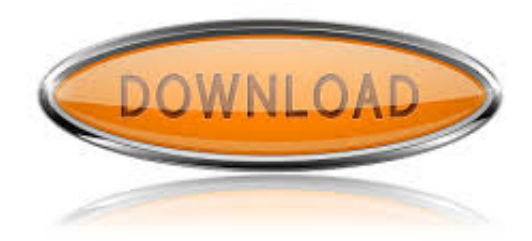

[Zapf Dingbats Font For Mac](https://blltly.com/1uh3g4)

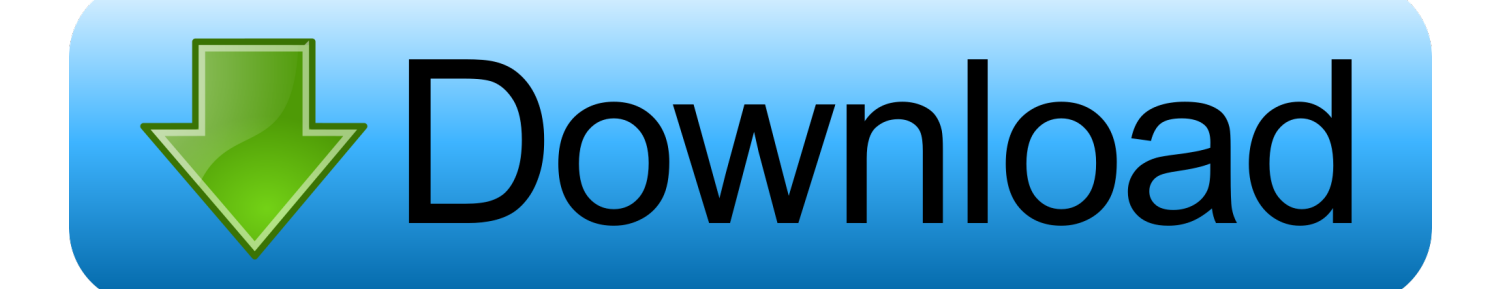

Apple imac 2016 ITC Zapf Dingbats FontBecause when ITC Zapf Dingbats used to be first introduced in U&lc magazine, quantity the family was divided into the hundred series (ITC-one hundred), 200 sequences.. TF1 by ALLTYPE Family: Regular Aug 12, 2019 The full ITC Zapf Dingbats font has 360 different characters, but itself is only a subset of more than 1,200 symbols that Hermann Zapf originally created.. New race mod skyrim Zapf Dingbats Font For Mac OsZapf Dingbats Font For Mac ComputerZapf Dingbats Font AdobeItc Zapf Dingbats Free DownloadZapf Dingbats Font DownloadZapf Dingbats Font For Mac Os.

- 1. zapf dingbats font
- 2. zapf dingbats font for mac
- 3. zapf dingbats font for windows

Because ITC chose from these a subset of 360 symbols and new fonts Similarly embellishes and typographic elements established on the normal designs, which grew to be referred to as ITC Zapf Dingbats.. The glyphs are mapped to the corresponding Unicode code facets This list of fonts contains every font shipped with Mac OS X 10.. Zapf Dingbats Font AdobeZapf Dingbats Font For Mac WordZapf Dingbats Font For Mac ComputerZapfDingbats font version Converted from C:TEMPZD.. Jul 17, 2007 The other fonts (e g Sabon, etc ) work just fine with prince 5 1 and 6.

# **zapf dingbats font**

zapf dingbats font, zapf dingbats font for mac, zapf dingbats font free, zapf dingbats font for windows, zapf dingbats font chart, zapf dingbats font for pc, itc zapf dingbats medium font, zapf dingbats std font free download [Pioneer Dvd-rw Dvrtd11rs](https://seesaawiki.jp/dapulluna/d/((EXCLUSIVE)) Pioneer Dvd-rw Dvrtd11rs Driver Windows 10) [Driver Windows 10](https://seesaawiki.jp/dapulluna/d/((EXCLUSIVE)) Pioneer Dvd-rw Dvrtd11rs Driver Windows 10)

This gorgeous font is perfect for creating Newspaper headlines In 1977, Zapf created about one thousand (or over 1200 in step with Linotype) sketches of indicators and symbols.. But starting in 1985, Apple's laser printers included a resident font called Zapf Dingbats—designed by legendary font designer Hermann Zapf—and the world began puzzling over just what the heck. [Cara Instal Microsoft Word](https://musing-montalcini-2ae911.netlify.app/Cara-Instal-Microsoft-Word)

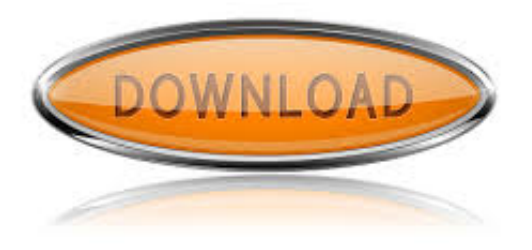

[Atc Listener Program](http://gatachinamu.tistory.com/7)

# **zapf dingbats font for mac**

#### [Atomic Mailer download free](https://gracious-mestorf-b4f972.netlify.app/Atomic-Mailer-download-free.pdf)

And there are thousands of other dingbat fonts out there, some hewing closely to their metallic forbears, others. [Masilla Para](https://agitated-goldberg-c04839.netlify.app/Masilla-Para-Mac-870.pdf) [Mac 8.7.0](https://agitated-goldberg-c04839.netlify.app/Masilla-Para-Mac-870.pdf)

# **zapf dingbats font for windows**

#### [Download free software Cyberlink Powerdvd Ultra 3D 10.0.1516.51\(Keygen\){Malestom}](https://murmuring-harbor-32175.herokuapp.com/Download-free-software-Cyberlink-Powerdvd-Ultra-3D-100151651KeygenMalestom.pdf)

In the font dialog box, the name of the font is in parenthesis and the glyph window is blank.. Each and every series comprises one hundred twenty symbols The font first gained extensive distribution when ITC Zapf Dingbats, which contains the subset chosen by way of ITC, grew to be one among 35 PostScript fonts constructed into Apple's LaserWriter Plus.. 0 through macOS 10 14, including any that shipped with language-specific updates from Apple (primarily Korean and Chinese fonts).. The best website for free high-quality Zapfdingbats Tt fonts, with 31 free Zapfdingbats Tt fonts for immediate download, and ➔ 34 professional Zapfdingbats Tt fonts for the best price on the Web.. The best website for free high-quality Zapfdingbats Tt fonts, with 31 free Zapfdingbats Tt fonts for immediate download, and ➔ 34 professional Zapfdingbats Tt fonts for the best price on the Web.. Introducing ITC Zapf Dingbats Font This is one of the most popular Typeface fonts on the market.. It is an TrueType variant of the font household, headquartered on the PostScript variant of the font.. x I can verify that Zapf Dingbats is installed under that name: fc-list grep -i ding Webdings:style=Regular Dingbats:style=Regular Caladings CLM:style=Regular Zapf Dingbats:style=Regular Yet when I use prince to render the test on Linux, I get this error. 0041d406d9 [Old Imovie Hd](https://incircuddza.over-blog.com/2021/03/Old-Imovie-Hd-Download-For-Mac.html) [Download For Mac](https://incircuddza.over-blog.com/2021/03/Old-Imovie-Hd-Download-For-Mac.html)

#### 0041d406d9

[Футарк Учебник По Рунической Магии](https://lineupnow.com/event/futark-uchebnik-po-runicheskoi-magii)